কষিই সমৰি

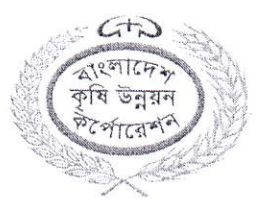

## বাংলাদেশ কৃষি উন্নয়ন কর্পোরেশন

''কষি ভবন'' ৪৯-৫১, দিলকুশা বাণিজ্যিক এলাকা, ঢাকা-১০০০। (নিয়োগ ও কল্যাণ বিভাগ) www.badc.gov.bd

বিজ্ঞপ্তি নং-১২.০৬.০০০০.২০৪.১১.০১২.১৮. ৮০ ও

কাতিক ১৪২৫

## নিয়োগ বিজ্ঞপ্তি"

বাংলাদেশ কৃষি উন্নয়ন কর্পোরেশনের নিম্নোক্ত শূন্য পদ পূরণের লক্ষ্যে প্রকৃত বাংলাদেশী নাগরিকদের নিকট হতে সরকার নির্ধারিত ফরমে অনলাইনে আবেদনপত্র আহ্বান করা যাচ্ছেঃ

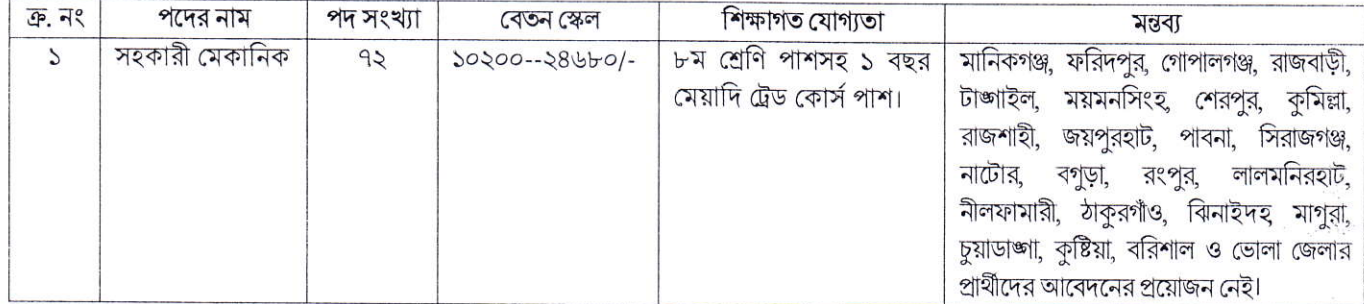

## আবেদনের নিয়মাবলি/নিয়োগ সংক্রান্ত শর্তাবলি:

- আবেদনকারীর বয়স ১৮ নভেম্বর ২০১৮ তারিখে ১৮ বছর থেকে ৩০ বছরের মধ্যে হতে হবে। মুক্তিযোদ্ধা/ শহীদ মুক্তিযোদ্ধার পুত্র--কন্যার এবং  $51$ শারীরিক প্রতিবন্ধী প্রার্থীদের ক্ষেত্রে বয়সসীমা ১৮--৩২ বছর। তবে মুক্তিযোদ্ধা/ শহীদ মুক্তিযোদ্ধার পুত্র-কন্যার পুত্র-কন্যাদের ক্ষেত্রে বয়সসীমা ১৮ বছর থেকে ৩০বছর। এসএসসি সনদপত্রের ভিত্তিতে বয়স নির্ধারণ করা হবে। বয়স প্রমাণের ক্ষেত্রে এফিডেভিট গ্রহণযোগ্য নয়।
- এতিমখানা নিবাসী ও শারীরিক প্রতিবন্ধীরা সকল জেলা থেকে আবেদন করতে পারবেন।  $\frac{1}{2}$
- সরকারি/ আধাসরকারি/ স্বায়ত্তশাসিত প্রতিষ্ঠানে কর্মরত প্রার্থীদের যথাযথ কর্তৃপক্ষের মাধ্যমে নির্দিষ্ট সময়সীমার মধ্যে আবেদন করতে হবে।  $\overline{c}$
- নিয়োগের ক্ষেত্রে BADC প্রবিধানমালা এবং সরকারের বিদ্যমান ও পরিবর্তিত ক্ষেত্রে প্রযোজ্য বিধি-বিধান অনুসরণ করা হবে।  $81$
- লিখিত ও মৌখিক পরীক্ষায় অংশগ্রহণের জন্য কোন প্রকার টিএ/ডিএ প্রদান করা হবে না।  $\alpha$
- এই নিয়োগ বিজ্ঞপ্তি সম্পর্কিত যে কোনো সংশোধন, সংযোজন (যদি থাকে) বিএডিসির নিজস্ব ওয়েবসাইটে (www.badc.gov.bd)  $61$ পাওয়া যাবে।
- কর্তৃপক্ষ পদসংখ্যা হ্রাস/বৃদ্ধি করার অধিকার সংরক্ষণ করে।  $91$
- $b$ -আবেদনপত্র পূরণ সংক্রান্ত শর্তাবলি:
	- পরীক্ষায় অংশগ্রহণে ইচ্ছুক প্রার্থীগণ http://badc.teletalk.com.bd এই ওয়েবসাইটে আবেদনপত্র পূরণ করতে পারবেন। ক. আবেদনের সময়সীমা নিম্নরপ:
		- i. Online-এ আবেদনপত্র পূরণ ও পরীক্ষার ফি জমাদান শুরুর তারিখ ও সময়: ১৮ নভেম্বর ২০১৮ খ্রি: সকাল ১০:০০ টা।
		- ii. Online-এ আবেদনপত্র ও পরীক্ষার ফি জমাদানের শেষ তারিখ ও সময়: ০৬ ডিসেম্বর ২০১৮ খ্রি: তারিখ বিকাল ৫:০০টা। উক্ত সময়সীমার মধ্যে User ID প্রাপ্ত প্রার্থীগণ Online-এ আবেদনপত্র Submit-এর সময় থেকে পরবর্তী ৭২ (বাহাত্তর) ঘন্টার মধ্যে এসএমএস এ পরীক্ষার ফি জমা দিতে পারবেন।
	- খ. Online আবেদনপত্রে প্রার্থী তাঁর স্বাক্ষর (দৈর্ঘ্য ৩০০xপ্রস্থ ৮০) pixel ও রজিন ছবি (দৈর্ঘ্য ৩০০xপ্রস্থ ৩০০) pixel করে নিৰ্ধারিত স্থানে Upload করবেন।
	- গ. Online আবেদনপত্রে পুরণকৃত তথ্যই যেহেতু পরবর্তী সকল কার্যক্রমে ব্যবহৃত হবে, সেহেতু Online-এ আবেদনপত্র Submit করার পর্বেই পরণকৃত সকল তথ্যের সঠিকতা সম্পর্কে প্রার্থী নিজে শতভাগ নিশ্চিত হবেন। পুনঃপূরণের ক্ষেত্রে পুনঃপূরণকৃত সকল তথ্যের সঠিকতা সম্পর্কে প্রার্থী নিজে শতভাগ নিশ্চিত হবেন।
	- ঘ. প্রার্থী Online-এ পূরণকৃত আবেদনপত্রের একটি প্রিন্টকপি পরীক্ষা সংক্রান্ত যে কোন প্রয়োজনের সহায়ক হিসেবে সংরক্ষণ করবেন।
	- ঙ. SMS প্রেরণের নিয়মাবলি ও পরীক্ষার ফি প্রদান: Online-এ আবেদনপত্র (Application Form) যথাযথভাবে পূরণ করে নির্দেশনা মতে ছবি এবং Signature upload করে আবেদনুপত্র Submit করা সম্পন্ন হলে কম্পিউটারে ছবিসহ Application Preview দেখা যাবে। নিৰ্ভুলভাবে আবেদনপত্ৰ Submit করা প্রার্থী একটি User ID, ছবি এবং স্বাক্ষরযুক্ত একটি Applicant's copy পাবেন। উক্ত Applicant's copy প্রার্থী প্রিন্ট অথবা download করে সংরক্ষণ করবেন। Applicant's কপিতে একটি User ID নম্বর দেয়া থাকবে। উক্ত User ID নম্বর ব্যবহার করে প্রার্থী নিম্নোক্ত পদ্ধতিতে যে কোন Teletalk pre-paid mobile নম্বরের মাধ্যমে ০২ (দুই) টি SMS করে পরীক্ষার ফি বাবদ ৫০০/- (পাঁচশত) টাকা অনধিক ৭২ (বাহাজর) ঘণ্টার মধ্যে জমা দিবেন।

 $\varnothing$ 

বিশেষভাবে উল্লেখ্য, "Online-এ আবেদনপত্রের সকল অংশ পুরণ করে Submit করা হলেও পরীক্ষার ফি জমা না দেয়া পর্যন্ত Online আবেদনপত্ৰ কোন অবস্থাতেই গৃহীত হবে না''।

প্রথম SMS: BADC<space>User ID লিখে 16222 নম্বরে Send করতে হবে।

দ্বিতীয় SMS: BADC<space>Yes<space>PIN লিখে 16222 নম্বরে Send করতে হবে।

- চ. প্ৰবেশপত্ৰ প্ৰাপ্তির বিষয়টি http://badc.teletalk.com.bd অথবা, BADC Website: www.badc.gov.bd এর ওয়েবসাইটে এবং প্রার্থীর মোবাইল ফোনে SMS-এর মাধ্যম (শুধু যোগ্য প্রার্থীদেরকে) যথাসময়ে জানানো হবে। Online আবেদনপত্রে প্রার্থীর প্রদত্ত মোবাইল ফোনে পরীক্ষা সংক্রান্ত যাবতীয় যোগাযোগ সম্পন্ন করা হবে বিধায় উক্ত নম্বরটি সার্বক্ষণিক সচল রাখা, SMS Read করা এবং প্রাপ্ত নির্দেশনা তাৎক্ষণিকভাবে অনুসরণ করা বাঞ্জনীয়।
- ছ. SMS-এ প্রেরিত User ID এবং Password ব্যবহার করে পরবর্তীতে রোল নম্বর, পদের নাম, ছবি, পরীক্ষার তারিখ, সময় ও কেন্দ্রের নাম ইত্যাদি তথ্য সম্বলিত প্রবেশপত্র প্রার্থী Download পূর্বক Print (সম্ভব হলে রজিন) করে নিবেন। প্রার্থী এই প্রবেশপত্রটি লিখিত পরীক্ষায় অংশগ্রহণের সময় এবং উত্তীর্ণ হলে মৌখিক পরীক্ষার সময় অবশ্যই প্রদর্শন করবেন।
- জ. শুধু টেলিটক প্রি-পেইড মোবাইল ফোন থেকে প্রার্থীগণ নিয়বর্ণিত SMS পদ্ধতি অনুসরণ করে নিজ নিজ User ID, Serial এবং  $PIN$  পুনর্দ্ধার করতে পারবেন।
	- i. User ID जाना थाकटन BADC<space>Help<space>User<space>User ID & Send to 16222. Example: BADC Help User ABCDEF & send to 16222
	- ii. PIN Number জানা থাকলে: BADC<space>Help<space>PIN<space>PIN No & Send to 16222. Example: BADC Help PIN 12345678 & send to 16222.
- প্ৰাৰ্থী কৰ্তৃক প্ৰদত্ত কোন তথ্য বা দাখিলকৃত কাগজপত্ৰ জাল, মিথ্যা বা ভুয়া প্ৰমাণিত হলে কিংবা পরীক্ষায় নকল বা অসদুপায় অবলম্বন  $\geqslant$ করলে সংশ্লিষ্ট প্রার্থীর প্রার্থিতা বাতিল করা হবে এবং তাঁর বিরুদ্ধে যথাযথ আইনানুগ ব্যবস্থা গ্রহণ করা হবে। মৌখিক পরীক্ষার সময় সকল প্রকার সনদের মল কপি প্রদর্শন করতে হবে এবং সকল সনদপত্রের সত্যায়িত ফটোকপি দাখিল করতে হবে। ভুল তথ্য/জাল কাগজপত্র প্রদর্শিত হলে পরীক্ষায় উত্তীর্ণ যে কোন প্রার্থীর প্রার্থিতা বাতিল করার ক্ষমতা কর্তৃপক্ষ সংরক্ষণ করে।
- সরকারি আদেশ মোতাবেক কোটা পদ্ধতি অনুসরণ করা হবে।  $501$
- জেলার স্থায়ী বাসিন্দা প্রমাণের সনদ হিসেবে সংশ্লিষ্ট ইউনিয়ন পরিষদ/ পৌরসভা/ সিটি করপোরেশন প্রদত্ত সনদ দাখিল করতে হবে।  $551$
- যদি কোন প্রার্থী বাংলাদেশের নাগরিক না হন কিংবা বাংলাদেশের নাগরিক নন এমন কোন ব্যক্তিকে বিয়ে করেন বা করার জন্য প্রতিশ্রুতিবদ্ধ  $152$ হন কিংবা কোন ফৌজদারি আদালত কর্তৃক নৈতিক স্বলনজনিত অভিযোগে দণ্ডিত হন কিংবা কোন সরকারি বা স্বায়ত্তশাসিত প্রতিষ্ঠান বা স্থানীয় কর্তৃপক্ষের চাকরি হতে বরখাস্ত হয়ে থাকেন এবং উক্তরূপ বরখাস্তের মেয়াদ দুই বছর অতিক্রান্ত না হয়ে থাকে তবে তিনি আবেদন করার জন্য যোগ্য বিবেচিত হবেন না।
- নিয়োগ নীতিমালা অনুযায়ী বাছাইকৃত প্রার্থীকে লিখিত পরীক্ষায় অংশগ্রহণ করতে হবে। কেবলমাত্র লিখিত পরীক্ষায় উত্তীর্ণ প্রার্থীদেরকে মৌখিক  $501$ সাক্ষাৎকারের জন্য আমন্ত্রণ জানানো হবে।
- কোন প্রকার কারণ দর্শানো ব্যতিরেকে কর্তৃপক্ষ এ নিয়োগ বিজ্ঞপ্তি সংশোধন/বাতিল করতে পারবে।  $581$
- বিএডিসির ওয়েব সাইট (www.badc.gov.bd) এ বিজ্ঞপ্তি দেখা যাবে।  $361$

বিএডিসি. ঢাকা।